# **B R Y O L O G I S C H E R U N D B R I E F E**

Nr. 68 Informationen zur Moosforschung in Aug.. 2003

Herausgegeben von der Bryologischen Arbeitsgemeinschaft Deutschlands in der BLAM e.V.

# Ein neues Vorkommen von Bruchia vogesiaca in den Vogesen

von Jan-Peter Frahm

## INHALT:

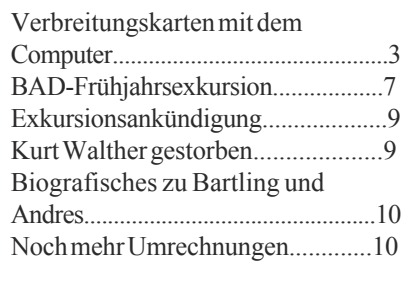

Bruchia vogesiaca ist eine der seltensten Moosarten in Mitteleuropa, weswegen sie auch in die Liste der besonders gefährdeten Moose in Anhang II der Berner Konvention aufgenommen wurde. Die Hauptverbreitung der Art liegt (neben Vorkommen in Nordamerika und Asien) in Südwesteuropa. In Mitteleuropa ist die Art nur extrem selten gefunden worden. Ausgerechnet an einem solcher Vorposten wurde sie 1822 von Mougeot in den Vogesen an der Ammeltalquelle am Hohneck gefunden und von Schwägrichen zu Ehren des Apothekers Bruch aus Zweibrücken (Saarland) benannt. Daneben wurde sie noch 1874 in Nittenau/Oberpfalz und .an einer Stelle von sauter im Innviertel in Nieder-Österreich gefunden. Zu diesen schon von Limpricht 1890 zitierten Funden ist dann später kaum einer dazugekommen. Weniger bekannt ist, dass Bruchia dann 1906 von Dismier noch einmal in den Vogesen an einem Teichrand bei Servance gefunden wurde.

In den Vogesen ist die Art am locus classicus noch lange gefunden worden. Der jüngste mir bekannte

Herbarbeleg datiert aus dem Jahre 1915, doch soll die Art dort noch Anfang der Fünfziger Jahre von Philippi 1961 und Zoller 1964 dort gefunden worden sein. Jedenfalls war sie rezent dort ausgestorben. Düll & Meinunger (1989) geben an: "Dort [am locus classicus neuerdings von Frahm (1983) u.a. wiedergefunden und noch 1988 reichlich (!) gesammelt." Das ist aber völlig falsch. Richtig ist, dass die Art überraschend 1983 noch einmal am Westhang der Vogesen auf dem Plateau des Milles Etangs gefunden (in der Gegen, in der Dismier sie schon 1906 gefunden hatte.). In diese Gegend, die wegen ihrer zahlreichen Fischteiche und der entsprechenden Teichflora bekannt ist, hatte die Société botanique Centre-Ouest eine Exkursion gemacht, an dem auch die Bryologen Lecointe und Pierrot teilnahmen. . Ein Haltepunkt war auch ein Teich bei La Saulotte, bei dem es sich um eine zertrampelte nasse Viehweide handelte. Mehr aus Langeweile begann man nach Moosen zu gucken und .... fand Bruchia. Ich habe die Art dort noch zwischen 1984 und 1988 einige Jahre lang in wechselnden Quantitäten gefunden, bis sie offenbar wieder verschwunden war. Wichtig war dabei der richtige Sammelzeitpunkt! Die Art ist sommerannuell, keimt im Juni und ist im September wieder verschwunden. 2003 war ich wieder einmal an dem verlängerten Wochenende über Fronleichnam in den Vogesen. Das Heu mähen über Pfingsten, eine nachfolgende einwöchige Studentenexkursion und dann wieder eine Woche Blockpraktikum hatten mich so geschlaucht, dass ich die ersten beiden Tage zu nichts weiter in der Lage war, als vor der Tür zu sitzen und zu lesen. Erst am Samstag regten sich meine Lebensgeister wieder so weit, dass ich mich zu einer kleinen Vormittagsexkursion in die nähere Umgebung aufmachte. Die begann dann frustierend: ich hatte mir ein NE exponiertes Bachtal hinter dem nächsten Höhenrücken ausgesucht, welches aber mit dichten Fichten zugeforstet war und trotz dichter Sphagnum-Decken an quelligen Stellen bryologisch nichts bot. Eine Flachmoorsenke in der Nähe, in der ich vor Jahren mal Sphagnum subsecundum und teres gefunden hatte, war ebenfalls enttäuschend, da diese Sphagnen nicht mehr da waren. Immerhin gab es noch viel Platanthera, Arnica, Succisa etc. Dann ging es in ein winziges Moor mit Drosera

# er and Bryologische Rundbriefe **No.68, 2003** 2003

intermedia und Scheuchzeria, die immerhin noch da waren, und dann wollte ich in ein anderes parallel verlaufendes Bachtal. Der Weg führte an einem Fischteich vorbei, den ich von früher kannte, der aber jetzt neu "umgestaltet" worden war, mit Inselchen und neuem Ufer, an dem ich mich umsah. Der Wasserspiegel war sehr niedrig, so dass viel Ranunculus flammula, R. circinatus und Juncus supinus im Trockenen stand. Mit dem Spatel hab ich ein Stück bemooster Erde ab und sah es mir unter der Lupe an, wobei es mich beinahe umhaute: da waren doch 3 Sporophyten von Bruchia, ca. 3 mm hoch, die Anlass zu einer längeren Foto-Aktion gaben. Dann fand ich noch hier und da kleine Gruppen von jungen Sporophyten, machte schon eine Lageskizze und gab die Länge des Bestandes auf 5 Meter an, als ich mal höher am Ufer schaute und dort dann an vielen Stellen dichte Placken von älteren Pflanzen sah. Des weiteren gab es dort noch eine sterile Fossombronia in ausgedehnten Decken und Atrichum tenellum in ebensolchen Ausdehnungen, und in beiden trat ebenfalls Bruchia auf. Ansonsten fand sich Pseudephemerum nitidum, Bryum pallens und weitere sterile Bryen, unter den Phanerogamen Hypericum humifusum und Litorella

Dieses Vorkommen war unerwartet, nicht nur wegen der Seltenheit der Art sondern auch wegen des Standortes. Der locus classicus lag auf einer sumpfigen Quellmoorwiese. Schimper gab den Standort mit "sur la terre humide, denudée et des vaches très composé" an. Auch der Fund von 1983 in den Vogesen lag auf einer sumpfigen Viehweide. Er ähnelt eher dem Vorkommen von Nittenau, wo die Art an einem Grabenrand gefunden wurde, der ökolgisch so einem steilen Teichufer entspricht, sowie dem teichrandvorkommen von 1906 in den Vogesen.

Am selben Tag versuchte ich dann noch über Handy, die Bryologen aus dem Umkreis zu informieren, was gar niucht einfach war, deren Telefonnummern herauszubekommen. Michael Lüth ließ sich durch einen Telefonanruf in Deutschland und einen Blick auf seine homepage ermitteln, für die elsässischen Kollegen halfen die französischen Nachbarn, die über eine Art BTX-System die Nummer ermittelten. Die Leute waren natürlich am Samstag nicht da und nach wiederholten Telefonanrufen machten wir einen Termin am nächsten Tag (Sonntag Vormittag) aus. Die Präsenz der französischen Kollegen war insofern wichtig, als es sich - wie gesagt - unm eine FFH-Art handelt, was eigentlich naturschützerische Konsequenzen verlangte. Neben Michael Lüth kamen Alain Untereiner und Bernard Stoehr, letztere mit einiger Verspätung, weil sie in der Aufregung auf dem Weg Super in ihren Diesel getankt hatten und sich dann für den Rest des Weges eine Taxe nehmen mussten. Bei knallheißer Sonnne wurde der Bestand dann in Augenschein genommen. Wie Alain Untereiner später durch ein Gespräch mit dem Bürgermeister der Gemeinde klärte, gehörte der Fischteich einem Arzt aus Remiremont, mit dem ein Ortstermin ausgemacht wurde, um das Moos zu demonstrieren, seine Bedeutung als FFH-Art zu betonen und Maßnahmen zum Schutz des Bestandes einzuleiten. Der Bestand musste angeswichts der Mengen von Bruchia wohl schon länger existieren, ist aber durch Zuwachsen gefährdet, was sich aber durch geringfügige Pflegemaßnahmen kontrollieren läßt.

Angesichts der relativ geringen bryologischen Durchforschung des

Gebietes fragt man sich natürlich, wie oft solche als extrem selten eingestufte Art vielleicht noch im Gebiet vorkommt. Es beweist sich auch, dass man bekannte Standorte ruhig öfter besuchen kann und immer noch Überraschungen erleben kann.

Düll, R., Meinunger, L. 1989. Deutschlands Moose Bd. 1. Bad Münstereifel.

Frahm, J.-P. 1993. Typuslokalitäten von Moosen. I. Die Ammeltalquelle in den Vogesen, Typuslokalität von Bruchia vogesiaca. Bryol. Rundbr. 15: 6-7.

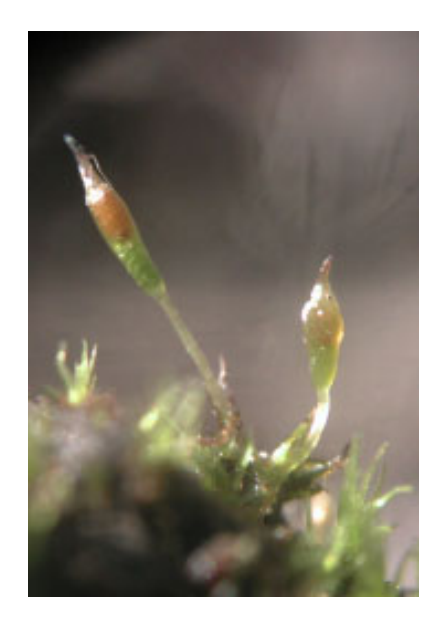

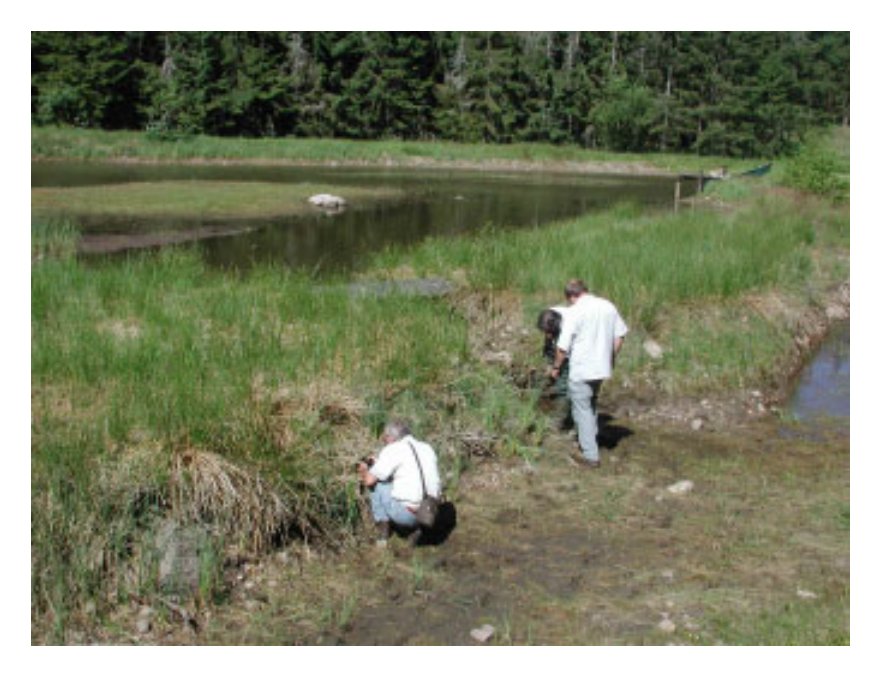

Standort von Bruchia vogesiaca, vorne Michael Lüth, rechts Bernard Stoehr

# Zum Erstellen von Verbreitungskarten auf dem Computer

## Jan-Peter Frahm

Wer floristisch kartiert, möchte vielleicht seine Kartierergebnisse darstellen. Dazu bieten sich verschiedene Methoden unterschiedlichen Aufwandes an:

## **1.Karten im Textverarbeitungs- oder Grafikprogramm**

Die einfachste Methode ist, eine gescannte Kartenvorlage in ein Textverarbeitungsprogramm (z.B. MS Word) oder Grafikprogramm (z.B. Corel Draw) zu laden. Besonders ersteres kann empfohlen werden. Wenn man die Karte doppelklickt, wird der Draw-Modus von Word aktiviert. Dann kann man Punkte, Kreise, Rechtecke etc. in die Kartenvorlage setzen. Dabei hat Word auch seine Vorteile. Will man Rasterverbreitungskarten machen und solche Punkte in ein Messtischblattquadrant setzen, muss man aufpassen, dass die Punkte alle schön ausgerichtet sind und nicht herumhüpfen. Bei Word Draw kann man die Punkte nicht beliebig setzen. Sie richten sich hingegen nach einem in diesem Fall relativ groben Raster aus. Ein Problem ist schon die Kartenvorlage. Man kann natürlich Karten selbst zeichnen und einscannen. Das muss dann schon sehr gut sein, um nicht unprofessionell zu wirken. Soweit vorhanden, kann man fertige Karten einscannen. Die Vorlagen sind dann aber meist größer als A4. Richtige Karten enthalten zu viele unnötige Details . Empfehlenswert sind die sog. Orohydrographischen Karten der Landesvermessungsämter. Die enthalten nur Relief und Flüsse, aber keine Orte, Straßen, Eisenbahnen. Die Moselkarten in Lindenberg & Frahm (Limprichtia ..) sind solche orohydrografischen Karrten.Dann kann man Karten in einem Grafikprogramm selbst zeichnen. Dabei ist jedoch das Freihandzeichnen von Konturen schwierig. Einfacher geht das mit einem Grafiktablett. Gut geht allerdings das Einbringen von Höhenstufen in die Karte durch verschiedene Raster. Die Karte der Vogesen in Limprichtia 21 ist auf diese Weise erstellt.

## **2. Karten in einem Datenverarbeitungsprogramm**

Pfiffiger ist es, wenn sich Karten aus einer Datenbank selbst erstellen. Man braucht dazu eine Datenbank, die Felder für den Artennamen und jedes Messtischblatt besitzt. Die Felder für die Messtischblätter sind nur ein Zeichen breit. Kommt die Art in einem Messtischblatt vor, setzt man in dieses Feld ein Symbol. Die Symbole können wieder variiert werden (Punkte, Kreise etc. aus einem Symbolzeichensatz. In ZapfDingbats stehen diverse Punkte und Kreise zur Verfügung. Kommt man damit nicht aus, so können sich fortgeschrittene Computernutzer mit einem Fontgenerator einen eigenen Zeichensatz mit Symbolen erstellen. Sinnvoll wäre es, wenn man mal hinsichtlich der Symbole zu einer Vereinheitlichung kommen könnte und z.B. die Symbole aus den deutschen Verbreitungsatlas von Haeupler & Schönfelder benutzen würde. Eine solche Möglichkeit war schon in einer früheren Nummer der Rundbriefe vorgestellt worden. Es gibt sog. Programme zur Erstellung von Handschriftenfonts. Die funktionieren so: Man hat ein Blatt Papier mit Kästchen, in die man handschriftlich das Alphabet schreibt. Das Blatt wird dann gescannt und aus dem Inhalt eines jeden Kästchens ein Computer-Buchstabe generiert. Genausogut kann man so eine Symbollegende z.B. aus Haeupler & Schönfelder kopieren, die einzelnen Symbole in die Kästchen kleben, scannen und man hat alle Zeichen auf dem eigenen Computer verfügbar.

Nun braucht man nur wieder eine gescannte Kartenvorlage, die man in Layoutmodus des Datenprogramms einlädt, und plaziert die Felder für die Messtischblätter an die richtige Stelle. Man kann dann die Datenbank durchblättern und bekommt für jede Art eine Karte mit den Einträgen an der richtigen Stelle.

Es ist mir nicht gelungen, die Felder in dem Kartenblatt mit den Eintragungen im digitalen Feldbuch zu synchronisieren. Schön wäre es natürlich, wenn jeder neue Eintrag einer Art von einem Messtischblatt im Feldbuchprogramm sich gleich in einem neuen Punkt auf der Karte niederschlägt. Das liegt daran, dass die beiden Datenbanken (Karte und Feldbuch) eine unterschiedliche Struktur haben. Im Feldbuchprogramm heißt das Feld Messtischblattnummer und dort wird eine Nummer eingetragen; im Kartenprogramm haben alle Messtischblätter eigene Nummern und dort wird das Symbol eingesetzt. Im Feldbuchprogramm gibt es dutzende Datensätze für Hypnum cupressiforme, im Kartenprogramm nur eins. Oder hat da jemand eine Idee?

In die Rubrik Karten aus Datenbanken gehört auch das früher von vielen benutzte Programm FLOREIN. Dies wurde von der Bundesanstalt für Naturschutz zur Verfügung gestellt und entsprach ganz richtig der Philosophie dass man den Kartierern auch ihr Kartierprogramm mit Kartenausgabe zur Verfügung stellen sollte. Abgesehen davon, dass es sich um ein DOS-Programm handelt und heute damit überholt ist, hatte es sehr umständliche Abfrageroutinen und dann gab es Karten nur auf Bestellung. Die mussten dann eigens als Pixelgrafik erstellt werden. Bryologische Beispiele solcher Karten finden sich z.B. in Düll´s Moosen von Nordrhein-Westfalen. Leider ist für dieses Programm noch kein Nachfolger in Sicht. Das BfN hat nicht vor, ein Windows-Programm zu entwickeln.

Das es auch besser geht, zeigt eine Programmierung für die floristische Kartierung Hanburgs. Die läuft unter Access. Im Access Fenster ist eine zoombare Karte von Hamburg vorhanden, daneben Kästchen für Abfragen, wo man Art, Beobachtungszeitraum etc, eintragen kann. Das ist also eine Sonderanfertigung. Leider fehlt hier eine universelle Lösung, die man mit einer anderen Karte nicht nur in Hamburg sondern auch in Bayern einsetzen kann.

#### **3. Spezielle Kartenprogramme**

Da der Wunsch nach Kartenerstellung schon alt und weit verbeitet ist, hat es nicht an Versuchen gefehlt, spezielle Kartenprogramme zu entwickeln. Ein Beispiel dafür sind die Verbreitungskarten von Rudi May in Düll's "Moosen Deutschlands". Weitere Eigenprogrammierungen gab es z.B. von Orchideophilen und wurden auch zum Verkauf angeboten. Ein solcher Versuch ist auch DMAP eines englischen Programmierers, welches schon lange Zeit in unterschiedlichen Versionen angeboten wurde und dabei erschwinglich ist. Die Ergebnisse sehen ganz passabel aus, aber das Programm hat aber mehrere Haken. Es liest die Informationen für die Punkte über einen Zahlencode von einem speziellen ASCII File ein. Man muss also erstmal die Informationen über die Punkte erstmal in dieser Form in einen Textfile eingeben. Dazu muss ebenfalls durch einen Zahlencode eingegeben werden, welches Symbol jeder Punkt haben soll. Das ist also viel Arbeit. Dann wurden die Kartengrundlagen in früheren Programmversionen ebenfalls über solche Punkte eingegeben. Eine Kreisgrenze oder der Verlauf eines Flusses wurde über einzelne Punkte definiert. In einer späteren Version konnte man auf einem Grafiktablett immerhin die Konturen über einen Griffel eingeben. Auch das Einrichten eines Messtischblattnetzes war eine gehörige Fummelei.

Manche Benutzer hatten sich solche Programme selbstgestrickt. Sie beinhalteten meistens wenig mehr als ein Messtischblattgitter, in welches aus einer Datei Punkte gesetzt wurden. Dann ist es beinahe günstiger, wenn man eine hochwertige Kartenvorlage in Word mit Punkten vollklickt.

#### **4. GIS-Programme**

Die Idealvorstellung, dass Angaben (Messtischblattnummern oder Gauß-Krüger-Koordinaten) aus einem Feldbuchdatenprogramm in eine Karte eingelesen werden, erfüllen nur GIS-Programme. Das geht so. Man öffnet sein Feldbuchprogramm und filtert eine Art heraus. Von diesen Daten exportiert man die Felder Artname und Messtischblattnummer in eine eigene Datei. Im GIS-Programm öffnet man eine vorhandene Karte und verknüpft diese mit dieser Datei und schwups bekommt man die Messtischblattnummern aus der Datei in der Karte als Punjkt abgebildet. Die Karten von Zygodon conoideus, Discelium nudum etc. in früheren Ausgaben der Rundbriefe sind so erstellt worden. Das Ganze hat aber Haken. Erstmal ist die Bedienung dieser Programme nicht leicht, dann sind sie teuer. Eines der verbreitetsten Programme, ArcView, kostete bereits als Uni-Lizenz 800 DM und für den kommerziellen Nutzer DM 3000.—. Es gibt auch Programme, die doppelt so teuer sind. Neuerdings ist ein Programm namens MapInfo im Vormarsch, vielleicht auch, weil die Preise moderater sind. Eine Uni-Lizenz kostet "nur" 200 Euro. Dafür sind derartige Programme vollgestopft mit Funktionen, die der floristische Kartierer nicht braucht und welche die Bedienung erschweren. Die Forderung geht nach einem "Mapping Tool", einem Fenster mit einer georeferenzierten zoombaren Karte darin, welches über eine Verknüpfung mit einem Datenprogramm sich die Verbreitungsangaben holt und als Punkte abbildet. Fertig. Oder eine entsprechende Access Applikation. Dabei muss die Möglichkeit muss gegeben sein, dass jemand auch seine alten Daten vom Computer weiter benutzen kann.

Die Notwendigkeit zu solchen Programmen ist erkannt und es gibt auch Lösungen dazu. Diese sind dann aber wieder völlig überladen, schwer bedienbar und teuer. Beispiel ist das Programm BioGis aus Salzburg  $(www...)$ 

Ich habe versucht herauszufinden, ob es so etwas gibt, und dazu zunächst diverse GIS-Programmierer in Deutschland und Österreich kontaktiert, aber das< Interesse war

lau, denn man will ja Geld verdienen. Daher hatte ich eine Rundfrage in der TAXACOM Liste gestartet. Vielleicht wussten ja die Kollegen im Ausland etwas. Dabei kam folgendes heraus: 1. Es gibt sogar ein GIS-

Programm namens DIVA-GIS auf dem Internet als freeware. Das ist natürlich mehr als ein Mapping Tool und entsprechend schwer zu bedienen. Vgl. Softwaretipps in BR 67..

2. Das Smithsonian Tropical Research Institute hat ein mapping tool in Entwicklung, welches als "mini GIS" bezeichnet wird und genau das tut, was oben von so einem Tool verlangt wird. Es soll in einigen Monaten frei erhältlich sein von www.biobase.org

3. Ein entsprechendes Programm, welches genau meinen Vorstellungen entsprach, gibt es – leider bislang nur für Apple… Es heißt iMap und wurde in der Biologie der Katholischen Universität Leuven erstellt, ist shareware und kostet 25\$. Es kann von der URL www.kuleuven.ac.be/sys/imap/ heruntergeladen werden. Das Programm öffnet sich mit einer Euopa-Karte, dann kann man per Hand Längen- und Breitenangaben eingeben, welche als Punkt in der Karte visualisiert werden, oder es kann eine Datenbank mit Längen/ Breitenangaben verknüpft werden. (Vgl. Softwaretipps in BR 67)

#### **4. Online Map Creation**

Manche haben sicher schon mal die automatische Generierung von Verbreitungskarten aus Herbardatenbanken ausprobiert (z.B. vom New York Botanical Garden, www.nybg.org). Man kann dort eine Art aussuchen, bekommt alle Herbarbelege davon gelistet und dannauf Wunsch eine Verbreitungskarte dieser Belege. Die Erstellung dieser Karte erfolgt jedoch nicht auf dem Computer des New York Botanical Gardens, die Abfrage wird vielmehr weitergegeben and eine Firma; welche die Karte auf Ihrem Computer erstellt und dann einspeist. Solche Kartenerstellung ist übrigens umsonst und jede öffentliche Institution kann so etwas auf ihrer homepage einrichten. Es ist wenig *Forts. S. 6 links unten*

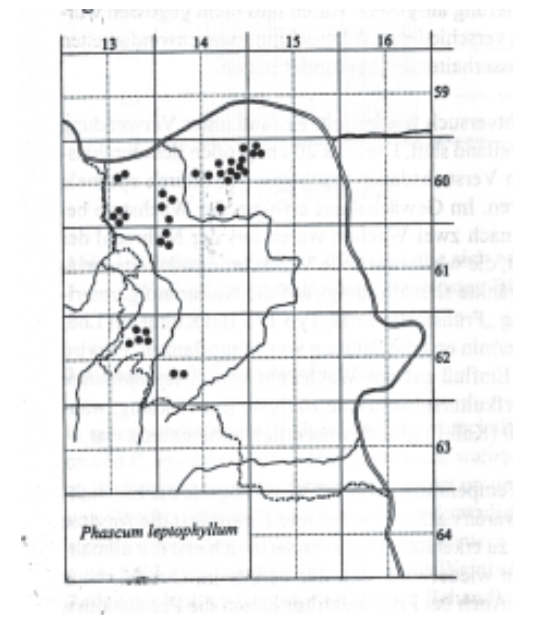

Mit einem Textprogramm per Hand erstellte Verbreitungskarte (Original A. Oesau)

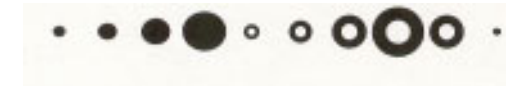

Mit einem Fontmanager erstellte Sonderzeichen für die Kartierung

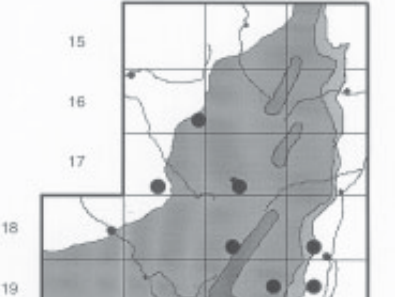

rthotrichum diaphanum Brid.

Aus einem Datenverarbeitungsprogramm heraus erstellte Verbreitungskarte (aus Bryoflore des Vosges)

 $35^{\circ}$ 

 $_{36}$ 

 $37\,$ 

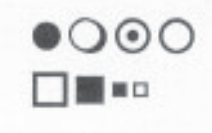

 $20$ 

 $21$ 

34

In Zapf Dingsbats vorhandene und für Kartierungen braucbare Sonderzeichen

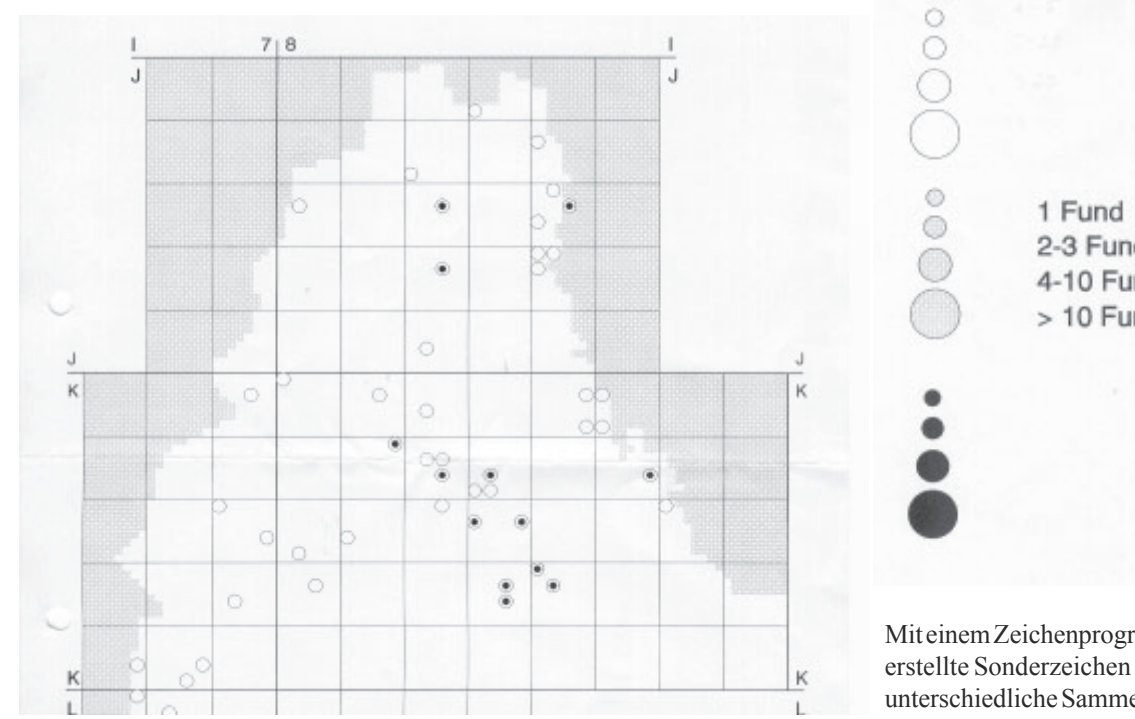

Aus einem Datenprogramm heraus erstellte Verbreitungskarte (Original Jean Werner) Benutzt werden "Schalterstellungen" (an/aus). Kreise sind die untersuchten Lokalitäten, ein Punkt darin zeigt das Vorkommen der Art an.

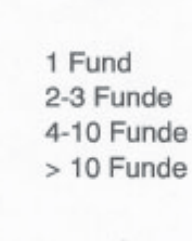

Mit einem Zeichenprogramm erstellte Sonderzeichen für unterschiedliche Sammelperioden und unterschiedliche Häufigkeit. Solche zeichen können kopiert und in die mit einem Textprogramm erstellten Karten eingesetzt werden

....mit Kartierprogrammen erstellte Karten:

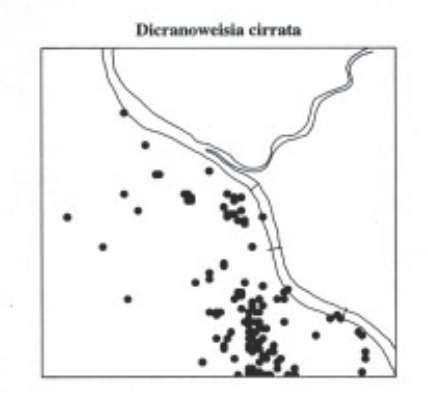

Low cost Programm DMAP: Konturen müssen genauso wie die Punkte über ein eigenes Referenzsystem in einem ASCII-File (s.u.) per Hand eingegeben werden.

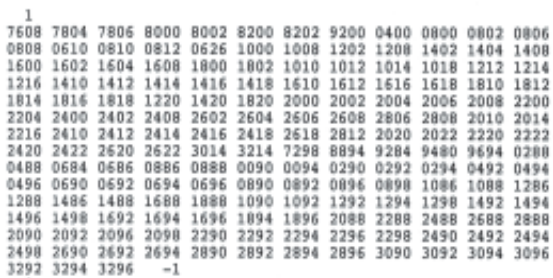

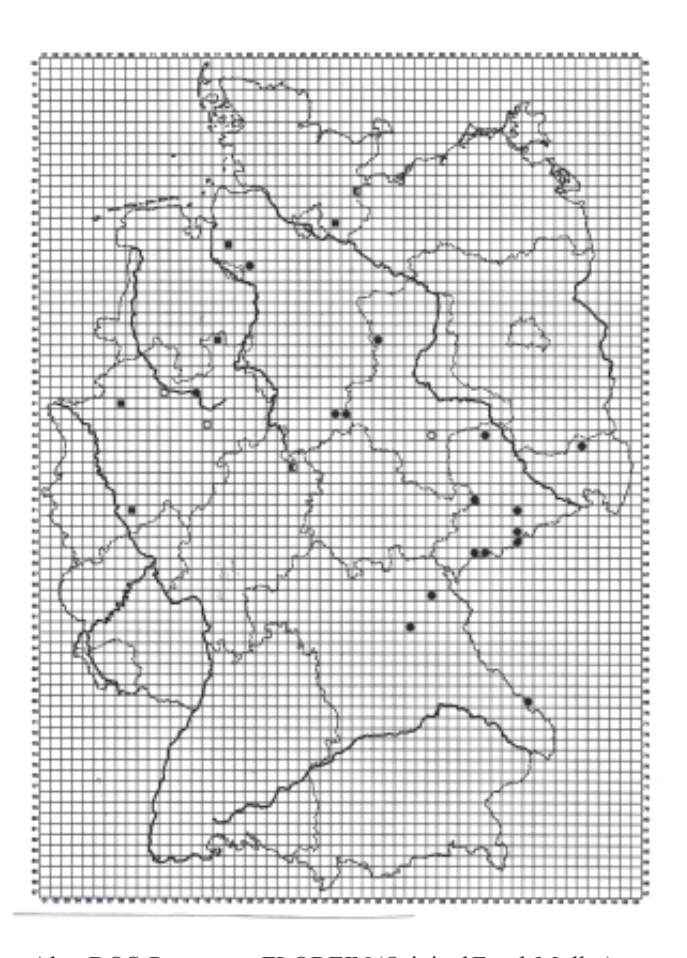

Altes DOS-Programm FLOREIN (Original Frank Müller)

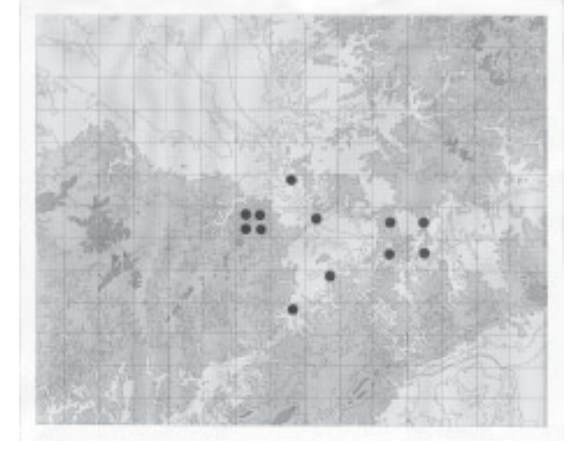

GIS-Programm: die Punkte sind nachträglich per Hand eingesetzt

bekannt, dass auch Privatleute die Chance haben, sich im Internet maßgeschneiderte Verbreitungs-karten erstellen zu lassen. Das geht über:

www.aquarius.geomar.de/omc\_intro.html

Und das geht so: man wählt eine Kartenprojektion und gibt die gewünschten Grenzen seines Kartenausschnittes ein, dann gibt man an, ob man politische Grenzen; Flüüsse etc. in der Karte haben will. Als dann gibt man die geogr. Koordinaten ein und man bekommt seine Karte frei Haus geliefert. Eine ausführliche Anleitung mit Beispielen ist auf der homepage.

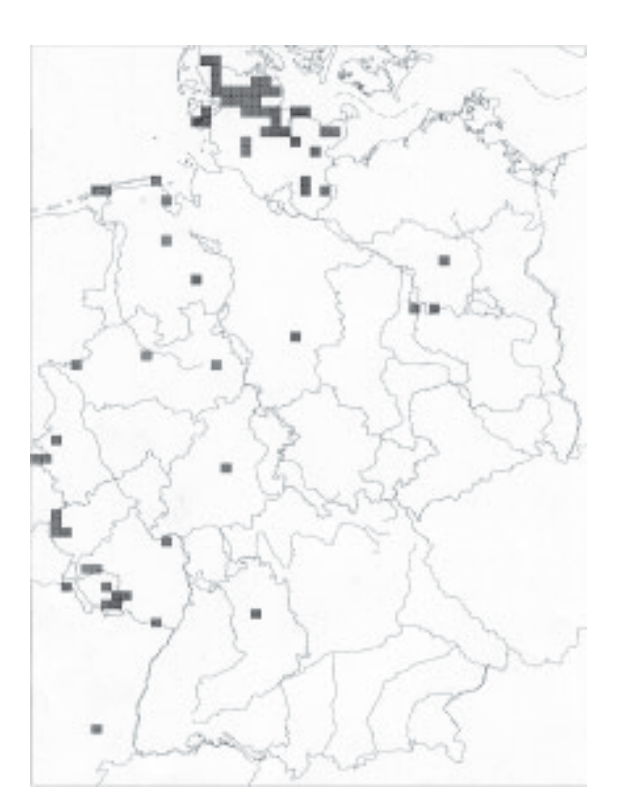

GIS Programm mit automatischer Übernahme von Messtischblattdaten aus einem Datenprogramm

# **BAD-Frühlingsexkursion 2003**

Die diesjährige BAD-Frühlingsexkursion fand vom 09.-12. Mai am Ruhestein im Nordschwarzwald statt. Die Exkursionsleiter CHARLY EBEL und STEFFEN CASPARI führten die Teilnehmer in Gebiete des "LIFE-Natur-Projekts Grindenschwarzwald", einem von der Europäischen Union aufgrund seiner überregional herausragenden ökologischen Bedeutung stark gefördertes Naturschutzprojekt. Das Gebiet erstreckt sich auf einer Gesamtgröße von etwa 2400 ha. Zwischen 900 und 1160 m ü. NN gelegen, erhält es ein subozeanisches Klima mit einer Jahresdurchschnittstemperatur von 5 °C und gehört mit über 2000 mm/Jahr zu den niederschlagsreichsten Gebieten Deutschlands. Die Strukturvielfalt durch seit Jahrhunderte landwirtschaftlich genutzte Bergheiden ("Grinden"), durch Hochmoore und Karseen, Bergmisch- und Moorwälder bringt eine Vielzahl seltener Pflanzen- und Tierarten, wie z. B. Auer- und Haselhuhn, Wanderfalke, Heidekraut, Moorkiefer und Wollgräser zu Tage und ließ auf ebenfalls interessante Moosfunde hoffen.

Als Unterkunft diente eine kleine Skihütte am Ruhestein, die über einen halbstündigen Fußmarsch zu erreichen war. Der bei der Anreise einsetzende strömende Regen hatte sich bis dahin bereits verzogen und schlechtes Wetter sollte für die Zeit der Exkursion auch kein Thema mehr sein. Nach dem Bezug der Unterkunft am Freitag Nachmittag konnten die Teilnehmer die anschließende Vorexkursion in die Wand des nahe gelegenen Kargewässers "Wilder See" trockenen Fußes angehen. Der teils recht beschwerliche Abstieg in den Talkessel wurde bald durch Funde von *Riccardia latifrons* und dem hier reichlich, anderswo nur selten fruchtendem *Dicranodontium*

*denudatum* entlohnt. Einige Stunden Exkursionsluft geschnuppert, musste man sich dann irgendwann doch von seinen *Metzgeria temperata*- und *Riccardia palmata*-Fundenlosreißen, um den Aufstieg anzutreten und die nachgekommenen Exkursionsteilnehmer zu begrüßen. Nach einem gutbürgerlichen Abendessen und einer Einführung in das Gebiet durch einen Vortrag von CHARLY EBEL klang der Abend in fröhlicher Runde bei einer spontanen Beamer-Präsentation mit Moos-Fotographien von MICHAEL LÜTH aus.

Nichtsdestotrotz waren selbst die bis in die späte Nacht Arbeitenden am nächsten Morgen höchstmotiviert und spätestens nach dem Zusammentreffen mit dem erfrischenden Nass einer warmwasserfreien Unterkunft auch wieder erwacht und konnten nach einem ausgiebigen Frühstück die Hauptexkursion des Wochenendes angehen. Die kurze Fahrt zu den Wasserfällen am "Edelfrauengrab" führte die Bryologen und Lichenologen in den Westen des Grindenschwarzwaldes. Der Aufstieg entlang der bis zu 8 m tief herabfallenden "Gottschläg"-Wasserfälle bot eine reiche Population von *Hyocomium armoricum* an den Felswänden des tief eingeschnittenen Tales, was die Überwindung der voraus liegenden 400 Höhenmeter zu einer abwechslungsreichen Wanderung machte, die allerhöchstens durch die steigende Anzahl von Beleg-Exemplaren in die Taschen der Teilnehmer erschwert wurde. Auf dem "Karlsruher Grat" - einem Quarzporphyr-Rücken, der durch Erkaltung der Magma-Füllung einer 4 km langen und 750 m breiten Gesteinsspalte entstand angekommen, luden an den Felsen wachsende *Andreaea rupestris und A. rothii ssp. rothii* zu einer längeren Rast ein. Nach einer idyllischen Mittagspause auf den zerklüfteten Felsen mit beeindruckenden Aussichten in das "Gottschlägtal" wurden die letzten Meter bis zum Parkplatz zurückgelegt und die Blockhalden am "Melkereikopf" als nächstes Ziel angesteuert. Hier gibt es kleinere Bestände der im Schwarzwald seltenen *Grimmia incurva* und *Racomitrium microcarpon*. *A. rothii* und A. *rupestris* waren auch hier zu finden. Nach relativ kurzer Verweildauer trennte man sich in zwei Gruppen, wovon es eine zu einer Spontan-Exkursion in eine Bergheide verschlug und die andere den Wanderweg zur vereinbarten Gaststätte näher unter die Lupe nahm. Trotz imposanter Landschaftseindrücke beschränkte sich die Artenliste jedoch beidseits auf die zu erwartenden gängigen Organismen. Die Sorge über den kurzfristigen Verlust einer Exkursionsteilnehmerin wurde rasch durch das Auffinden von *Orthotrichum pulchellum* an einer Weide auf den letzten Metern durch FLORIAN HANS kompensiert. Dieser Zweitfund für Baden-Württemberg ließ das gehaltvolle Abendessen umso besser schmecken (Anm.: Das Nachbestimmen zu Hause setzte noch eins drauf: FLORIAN HANS und STEFFEN CASPARI fanden unabhängig voneinander *Orthotrichum scanicum*, immerhin eines der drei als **weltweit vom Aussterben bedroht** geltenden Moose Deutschlands). In der Unterkunft wieder vollzählig, ergaben sich am Abend lebhafte Gespräche und Diskussionen, die sich nicht zuletzt aufgrund einer großzügigen Rotwein-Spende von JAN-PETER FRAHM großer und langer Teilnahme erfreuten.

Die Abschluss-Exkursion am Sonntag wurde im Naturschutzgebiet "Hornisgrinde – Biberkessel" durchgeführt. Das Hochmoor der "Hornisgrinde" auf einem ehemaligen

# 8<br>Bryologische Rundbriefe Manuel (1990) No.68, 2003

Militärgelände enthielt neben selteneren höheren Pflanzen wie z. B. *Drosera rotundifolia* und *Andromeda polifolia* auch die hochmoortypischen Moose *Sphagnum magellanicum*, *S. cuspidatum, S. tenellum*, *Odontoschisma sphagni* und die auch in sauren Heiden auftretende *Gymnocolea inflata*. Nachdem während der Mittagspause bereits einige Teilnehmer den Heimweg angetreten hatten, erschloss sich den Übriggebliebenen auf der Wanderung durch den "Biberkessel" das Highlight des Wochenendes. Es ging los mit einer im Zentrum offenen Blockhalde mit reichen Beständen von *Diplophyllum taxifolium*. In kleinen Mooren des Kargrundes wuchsen neben den bemerkenswerten Phanerogamen *Carex pauciflora* und *Listera cordata* die oben auf der "Hornisgrinde" fehlenden Moormoose *Sphagnum fuscum*, *Cephalozia pleniceps* und *Cephaloziella elachista*. Der zunächst von Fichten dominierte Wald der Karwand wurde jetzt immer lichter und mehr von Laubhölzern durchsetzt. Wir gelangten in den Bereich der nördlichsten aktiven Lawinenbahn Deutschlands, wo permanenter Baumwuchs nicht möglich ist und stattdessen eine hygrophytische Hochstaudenflur mit *Cicerbita alpina*, *Adenostyles alliariae* und *Calamagrostis phragmitoides* ausgebildet ist. Auf dem Weg dorthin fanden sich zunächst die im Nordschwarzwald sehr seltenen *Dryptodon patens* und *Hypnum pallescens*. Zu den bemerkenswertesten Funden gehört sicherlich *Buxbaumia viridis*, die STEFFEN CASPARI an einer faulenden Baumbasis mit zwei Kapseln ausmachen konnte (Abb. 1). Das "Grüne Koboldmoos" stand als Art des Anhangs II der FFH-Richtlinie schon lange auf der Wunschliste des "LIFE"-Projektmanagers CHARLY EBEL, da sich mit dem Vorkommen dieser Art spezielle Entwicklungsmaßnahmen begründen und finanzieren lassen bzw. schädliche Eingriffe (Forstwirtschaft!) abwehren lassen, wodurch auch zahlreiche andere Moose und Flechten gefördert werden können.

Das Finale war schließlich ein außergewöhnlich stark kalkhaltiger Sandsteinfels des Mittleren Buntsandstein, der nicht nur wegen seines Basengehalts, sondern auch wegen seiner lichtoffenen Lage am Rand der Lawinenbahn und seinen günstigen Feuchteverhältnissen ein außerordentlich reicher Moosstandort ist (Abb. 2). Seit längerem sind Kalkpflanzen von hier bekannt, obwohl die nächstgelegenen natürlichen Kalkvorkommen in jeder Richtung weit mehr als 50 km entfernt liegen. Neben den basiphytischen Gefäßpflanzen *Saxifraga stellaris* und *Asplenium viride* sind von den Moosen *Amphidium mougeotii*, *Orthothecium intricatum*, *Leiocolea alpestris* und *heterocolpos*, *Seligeria recurvata* und - seit längerer Zeit wieder bestätigt eine erfreulich reiche Population des winzigen *Tetrodontium repandum* erwähnenswert. STEFFEN CASPARI zeigte dann die von ihm im Vorjahr hier neu für Baden-Württemberg entdeckten *Tortula obtusifolia* und *Pohlia flexuosa*.

Die verbliebenen Exkursionsteilnehmer genossen diese unerwartete Darbietung intensiv; nach zweieinhalb Tagen im zwar landschaftlich sehr abwechslungsreichen, in Bezug auf die Moossubstrate aber durchweg einheitlich streng sauren Nordschwarzwald hatte zumindest von den Ortsunkundigen keiner mit so etwas gerechnet.

*Björn Diehl*

Abb. 2: Felswand im Biberkessel

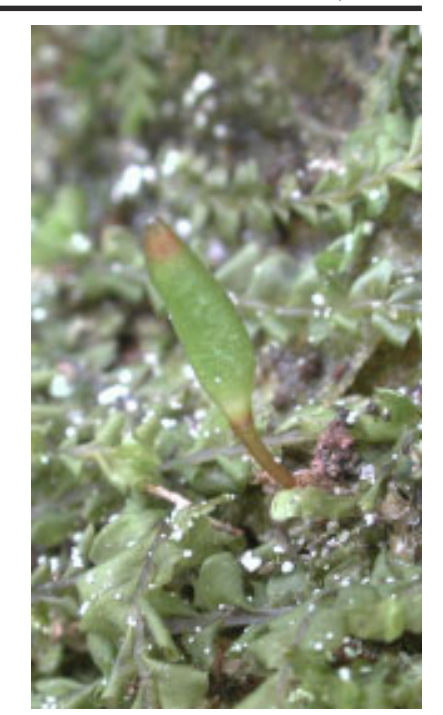

Abb. 1: Buxbaumia viridis

Exkursions - Teilnehmer:

- Matthias Ahrens
- Francis Bick
- Steffen Caspari
- Björn Diehl
- Charly Ebel - Jan-Peter Frahm
- Isabelle Franzen
- Franz-Paul Frücht
- Florian Hans
- Frank Jurkutat
- Simone Lang
- Michael Lüth
- Albert Oesau
- Georg Philippi - Günter Rebing
- Michael Sauer
- Katerina Scharffova
- Norbert Stapper
- Bernard Stoehr
- Alain Untereiner
- Thomas Wolf

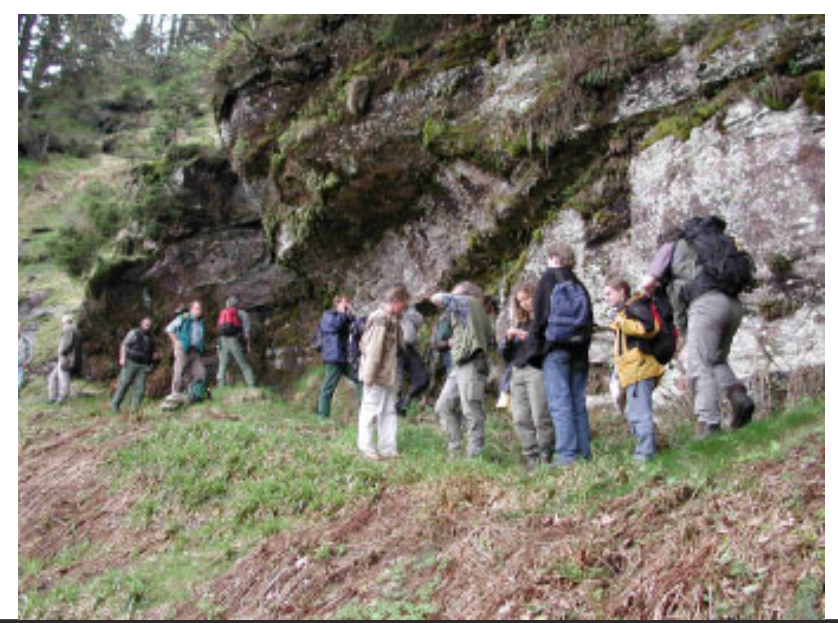

Bryologische Exkursion der BAD/BLAM nach Rheinhessen vom 14. - 16. November 2003

Rheinhessen scheint als eine der am intensivsten bewirtschafteten Kulturlandschaften Deutschlands bryologisch wenig attraktiv zu sein. Seitdem die Autobahnen A 61 und A 63 das fast konturenlose Land durchschneiden, ist die Versuchung noch größer, es rasch und zügig zu durchfahren. Zwischen Bingen und Worms scheint sich kaum etwas anzubieten, was einen Besuch wert ist. So sieht es auf den ersten Blick aus. Und doch ist durch den Bau der Autobahnen manche Ecke Rheinhessens näher an die großen Wege herangerückt und wartet auf ihre Entdeckung.

Mit Jahresdurchschnittstemperaturen von 10°C und einem Niederschlagsmittel von 550 mm ist Rheinhessen prädestiniert für submediterrane Arten. In der Tat häufen sich auf Äckern, in Obstanlagen und Weinbergen die Vorkommen von Acaulon triquetrum, Grimmia crinita, Phascum floerkeanum, Phascum leptophyllum, Pottia recta und anderen xerothermen Moosen. Lößhänge und Lößhohlwege sind Standorte für Crossidium crassinerve, Hilpertia velenovskyi, Pterygoneurum lamellatum und Tortula vahliana. Andererseits überrascht in den Auenwäldern am Rhein das Auftreten subatlantischer Arten wie Orthotrichum pulchellum, Ulota phyllantha und Zygodon conoideus. Am Rheinufer finden wir Cinclidotus-Arten, Didymodon nicholsonii oder Fissidens crassipes. Dass vor kurzem in der Jahrtausende alten Weinbaulandschaft ein für die Wissenschaft neues Moos entdeckt wurde, ist der vorläufig letzte Höhepunkt. Diese bryologische Vielfalt auf kleinstem Raum ist Gegenstand der bevorstehenden Exkursion. Hierzu ergeht eine herzliche Einladung.

Ausgangspunkt der Exkursionen ist Ingelheim. Unterkünfte buchen Sie bitte selber. Das genaue Programm und nähere Informationen folgen rechtzeitig vor der Veranstaltung. Für Rückfragen wenden Sie sich bitte an

Albert Oesau, Landesanstalt für Pflanzenbau und Pflanzenschutz, Essenheimer Strße 144, 55128 Mainz. , Tel. 06131/993030, Fax 06131/993080, Email aoesau.lpp-mainz@agrarinfo.rlp.de

## **Walther, Kurt (1910-2003)**

\* 6. 2. ; † 4. 7. Hamburg. Schüler von T. Herzog in Jena. Kustos für die Kryptogamen-Abteilung in HBG und emeritierter Prof. f. Botanik an der Universität Hamburg. Sein Interesse galt besonders der Pflanzensoziologie und Vegetation der Türkei. Walther war verheiratet und hatte Kinder und Enkel. Sein Moos-Herbar übergab er schon zu Lebzeiten (1999) dem Herbarium Hamburgense. Eine Original-Sammlung befindet sich außerdem in Izmir (EGE).

Walther, K. 1942-44 Die Moosflora der *Cratoneurum commutatum* Gesellschaft in den Karawanken. Hedwigia 81: 127-130.

Walther, K. 1940a Zur Lebermoosflora des Frankenwaldes. Mitteilungen des Thüringischen Botanischen Vereins 46: 51-61.

Walther, K. 1940b Revision des Verwandtschaftskreises von *Polytrichum piliferum* Schreb. Rep. Species Novarum Regni Veget. 48.

Walther, K. 1943 Untersuchungen über die Variabilität des Formenkreise von *Polytrichum juniperinum* Willd. Annales Bryologici 7: 121- 146.

Walther, K. 1955 Über die Frischerde-Moosgesellschaften der Hainsimsen-Buchenwälder (Luzulo-Fageten). Mitteilungen der Thüringischen Botanischen Gesellschaft 1 (2/3): 240-244.

Walther, K. 1967 Beiträge zur Moosflora Westanatoliens. Mitteilungen des Staatsinstituts für Allgemeine Botanik in Hamburg 12: 129- 186.

Walther, K. 1970 Beiträge zur Moosflora Westanatoliens II. Mitteilungen des Staatsinstituts für Allgemeine Botanik in Hamburg 13: 167-180.

Walther, K. 1975 Zur Moosvegetation der Liquidambar-Wälder Südwest-Anatoliens. Phytocoenologia 2: 13-18.

Walther, K. 1979 Die epiphytischen Moosgesellschaften des Nif Dag bei Izmir, Westanatolien. Doc. phytosoc., N.S. 4: 943-950.

Walther, K. 1983a Bryophytina. Laubmoose. in: Engler, A., Syllabus der Pflanzenfamilien, Kap. V, 2. 13. Aufl. Berlin.

# 10 **Bryologische Rundbriefe** No.68, 2003

## Biografisches zu Ernst Bartling und Heinrich Andres

In den Bryol. Rundbriefen 66 bemerkte ich (mit Bezug auf unser Bryologenlexikon), dass man so gut wie nichts über Ernst Bartling und Heinrich Andres wisse. Dazu schrieb Prof. Butterfaß die folgenden Ausführungen, die er den nachgelassenen Briefen von Albert Schumacher (12.000 Briefe und Postkarten) entnahm, und die er in einer Kartei nach Stichworten aufgeschlüsselt hat. Von Ernst Bartling stammen 5 Briefe und 8 Postkarten.

"Er stammt nicht aus Duisburg. 1933 schreibt er, er sei berufsbedingt nach Duisburg-Wanheim gezogen. 1925 lebte er in Bergisch-Gladbach. Wenn aber Andres schreibt, Schotland sei seine Heimat, so könnte das eher eine Anspielung auf besondere Sparsamkeit sein., die ich allerdings sonst nicht belegt finde. Er hat viele gemeinsame Exkursionen gemacht mit H. Andres, vor allem Schneifel und Venn, Ahr, Wahner Heide, zum Teil wegen Moosen, zum Teil auch wegen Höherer Pflanzen. H. Andres äußert sich sehr anerkennend über ihn. Auf Exkursionen sei er immer ein guter Kamerad gewesen, ja ein ausgezeichneter Kamerad. Die beiden waren manchmal mit dem Zelt unterwegs. Er sei vor allemn ein guter Lebermooskenner gewesen. Veröffentlicht hat er nichts, aber zum Teil ausgearbeitete Notizen habe er hinterlassen. Andres wollte nach Bartlings Tod versuchen, etwas daraus zu machen. Ob das gelungen ist? In einem Brief an Schultze-Motel in Berlin (1971) erzählt Albert Schumacher, Bartling habe ihn seinerzeit überredet, sich mit Sphagnen zu befassen, weil niemand im Rheinland etwas davon verstehe. Andres unterstützte Bartling dabei und schenkte Albert Schumacher "eine schöne Sammlung von Torfmoosen, die Carl Warnstorf im Baltikum gesammelt hatte". Sie müsste demnach jetzt auch in HBG sein. Das Gleiche gilt für Bartlings Sphagnen, die nach seinem Tode "geschlossen" an Albert Schumacher gingen. Über andere Herbarpflanzen Bartlings habe ich nichts gefunden. Andres verkaufte nach dem Tod Bartlings für seine Witwe die botanischen Bücher, damit sie keinem Antiquar anheimfallen sollten. Zum Andenken an Enst Bartling, wohl im Einvernehmen mit Frau Bartling oder nachdem Andres das Buch selber von ihr gekauft hatte (ich traue ihm das zu), schenkte er Albert Schumacher W.Ph. Schimpers "Versuch einer Entwicklungsgeschichte der Torfmoose..." So bin ich schließlich zu dem Buch aus der Bibliothek Bartlings gekommen. Einen Eigentumsvermerk trägt es nicht; meine Kenntnis stammt aus Briefen.

### zu Heinrich Andres:

Andres muss ein ganz außerordentliches Formengedächtnis gehabt haben. Dahlem hat 18.000 Moosproben von ihm erworben, die anscheinend noch vorhanden sind. Ob sie vielleicht nur aus der Nachkriegzeit stammen? Plausibel wird die Zahl erst, wenn man weiß, dass er viel Geld fürden Kauf von

Sammlungen ausgegeben hat. Aber zum Formengedächtnis: Nach Schumacher, der ihn gut gekannt hat (ich habe 461 Briefe und 499 Postkarten von Andres an Schumacher!) hat Andres nicht mikroskopiert sondern er habe sich die Proben von Loeske oder Bartling bestimmen lassen, wenn er zweifel hatte, später sicher, so meine Annahme, wohl auch von Schumacher. Fast nicht zu glauben.

## Noch mehr Umrechnungen:

Nach dem Beitrag über die Umrechnung von Grad in Messtischblätter in der letzten Ausgabe habe ich in der letzten Nummer der Nowellia Bryologica die Angabe einer webpage gefunden, auf der man Grad in UTM-Angaben umrechnen kann:

http://zoologie.umh.ac.be/tc

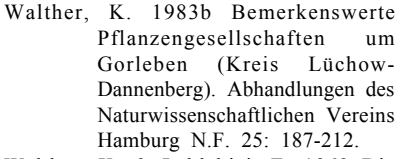

- Walther, K. & Leblebici, E. 1969 Die Moosvegetation des Karagöl-Gebietes in Yamanlar Dag nördlich Izmir. Monographs of the Fac. Sci. Ege Univ. 10: 3-48, Izmir.
- Walther, K. & Martienssen, G. 1976 Die Laubmoostypen des Herbariums Hamburgense. Institut für Allgmeine Botanik der

#### IMPRESSUM

Die Bryologischen Rundbriefe sind ein Informationsorgan der Bryologischen Arbeitsgemeinschaft Deutschlands. Sie erscheinen unregelmäßig und nur in elektronischer Form auf dem Internet (http://www.bryologische-arbeitsgemeinschaft.de) in Acrobat Reader Format.

Herausgeber: Prof. Dr. Jan-Peter Frahm, Botanisches Institut der Universität, Meckenheimer Allee 170, 53115 Bonn, Tel. 0228/732121, Fax /733120, e-mail frahm@uni-bonn.de

Beiträge sind als Textfile in beliebigem Textformat, vorzugsweise als Winword oder \*.rtf File erbeten. Diese können als attached file an die obige e-mail-Adresse geschickt werden. An Abbildungen können Strichzeichnungen bis zum Format DIN A 4 sowie kontrastreiche SW-oder Farbfotos Fotos in digitaler Form (\*jpg, \*bmp, \*.pcx etc.) aufgenommen werden.